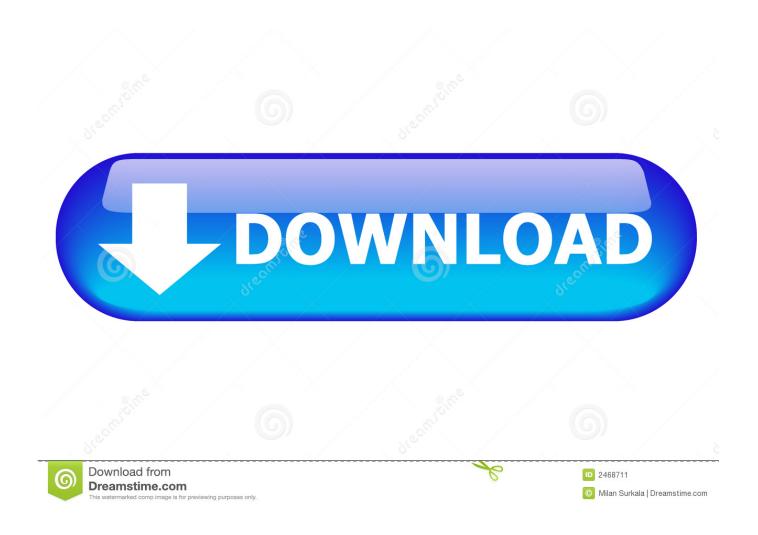

Smart Card Reader For Mac

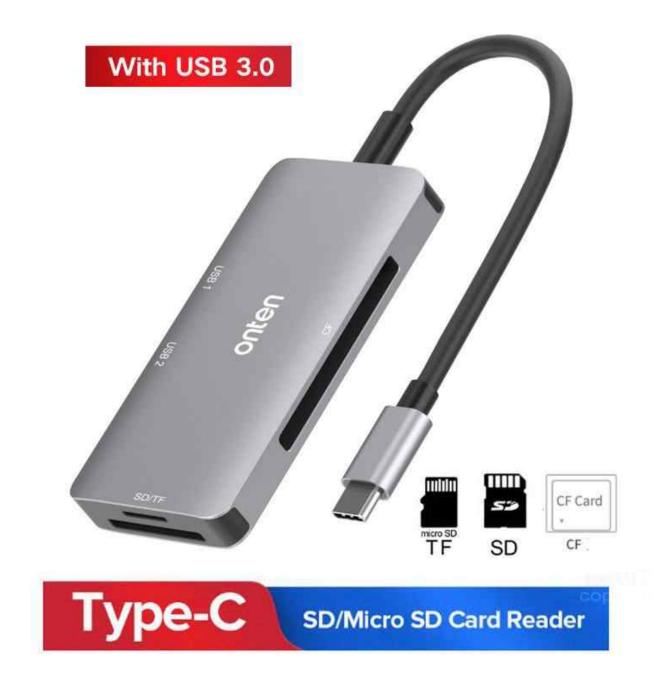

Smart Card Reader For Mac

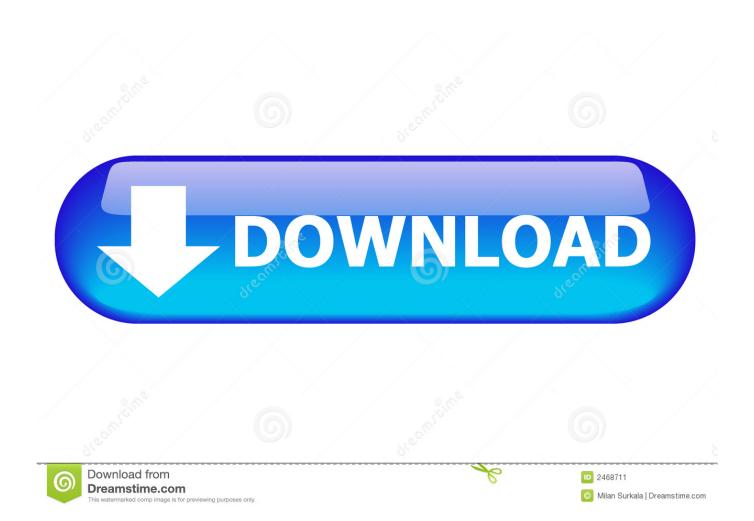

Linux and Mac Additionally, ACR39U may be used on mobile devices running on the Android.. This compact smart card reader brings together sophisticated technology and modern design to meet rigorous requirements of smart card–based applications.

- 1. smart card reader software
- 2. smart card reader
- 3. smart card reader python

Common Access Card (CAC) or Smart Card readers are used as a communications medium between the Smart Card and a host (e.. Best Mac Compatible CAC USB ReadersBest Mac Compatible CAC Desk ReadersStep 2: Plug in and Ensure It's AcceptedOnce you have your CAC reader, plug it into your Mac and ensure your computer recognizes it.

## smart card reader software

smart card reader, smart card reader software, smart card reader lenovo, smart card reader laptop, smart card reader usb, smart card reader driver, smart card reader near me, smart card reader walmart, smart card reader mac, smart card reader target, smart card reader software windows 10, smart card reader bahrain, smart card reader software download <a href="Civil 3d 2013 keygen">Civil 3d 2013 keygen</a>

Usb c card reader for mac Download free pdf reader for pc How can the answer be improved? PDF Studio Viewer is a great, reliable PDF viewer for Mac that renders PDF documents with high fidelity (including digital signatures), and allows users to annotate documents as well as fill interactive forms. Citrix Free Download For Mac

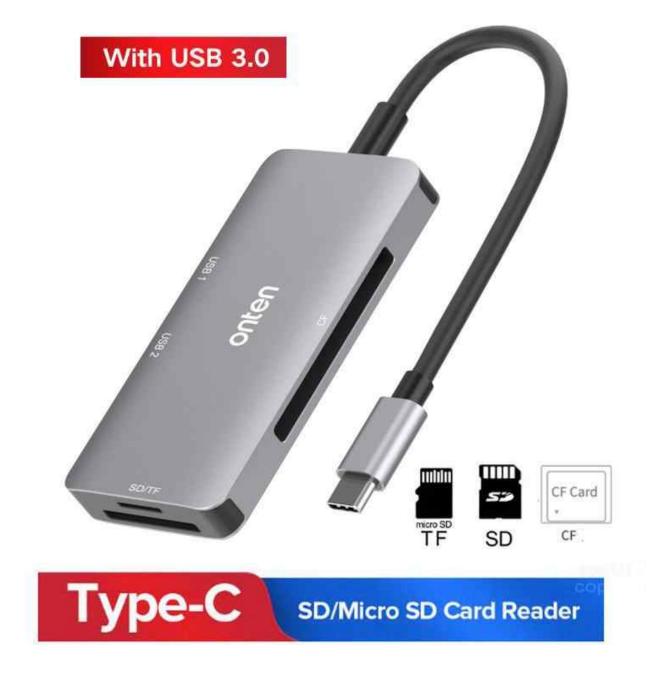

Traktor Pro For Mac Download

## smart card reader

## Bacaan Dzikir Setelah Sholat Fardhu Pdf

Belkin Usb Smart Card Reader For MacLook for "SCRx31 USB Smart Card Reader" If the Smart Card reader is present, look at 'Version' in the lower right corner of this box: If you have a number below 5.. Smart Card Reader Software For Mac OsBest Smart Card Reader For MacMac Card Reader DriverHere are the steps on how to install a CAC Reader for Mac:Ensure your CAC reader works with MacCheck to ensure your Mac accepts the readerCheck your Mac OS versionCheck your CAC's versionUpdate your DOD certificatesGuidance for Firefox UsersLook at graphs to see which CAC enabler to useStep 1: Purchase a Mac Friendly CAC ReaderPurchase a CAC reader that works for your Mac.. LENTION USB-C Hub with Type C, USB 3 0 Ports and SD/TF Card Reader for Apple MacBook 12 / New MacBook Pro -2016 with Thunderbolt 3 Port/ChromeBook and More, Multi-Port Adapter.. g The SanDisk Extreme Pro UHS-II USB-C Reader is pricey (\$49 on

Amazon, and unlike the other adapters we tested, it has just a single SD card slot—no microSD, CF, or USB-A ports to extend its.. 14 Mojave, 10 13 High Sierra, 10 12 Sierra and 10 11 El Capitan included), such as add text, images, bookmarks, etc. Brother Dcp-j125 Driver Download For Mac

## smart card reader python

How To Delete Accounts In Quickbooks For Mac

Belkin Usb Smart Card Reader For MacACR39U Smart Card Reader ushers in new and modern technology to the world of smart card readers.. I am trying to access www My af mil (Air Force Portal) to no avail; I get an 'Access denied' page.. 18, you need to update your firmware to 5 25 ACR39U Smart Card Reader ushers in new and modern technology to the world of smart card readers.. There are only a couple that you can choose from and I've listed them below If you already have a CAC reader and it isn't Mac friendly, you could update the firmware, however, for the non-tech savvy people out there, it's probably better to just purchase a new one and save the headache – they're only ~\$11-13 dollars.. I have contacted the support department for AF Portal and they were confused as to why I was unable to log in. ae05505a44 What Is The Best Software For Mac

ae05505a44

Minecraft Titanic Map Download Mac